**Image Convert**

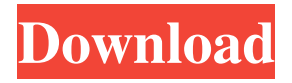

Image Convert is a software with a name that pretty much explains its purpose - it allows you to convert image files between various formats, including PNG, JPEG, GIF, BMP and TIFF. The interface of the application is based on a small window in which you can import photographs by using the file browser only, since the "drag and drop" method is not supported. Batch processing is possible. So, all you have to do is select the output file type and destination folder, and

## proceed with the task by pressing the "Convert" button. In addition,

you can clear the queue. The simplistic and lightweight application takes up a low-tomoderate amount of system resources, allows multiple instances, has a good response time, quickly finishes a task and manages to keep a very good image quality after conversion. No errors have occurred during our tests and Image Convert did not freeze or crash. There is no help file available but that's because the tool can be easily used by individuals of any experience level. However, the

interface is outdated and you cannot configure program options (e.g. enable Image Convert to automatically run at system startup or to minimize to the system tray) or image settings (e.g. adjust JPG compression quality). Nevertheless, we recommend Image Convert to all users who prefer a straightforward tool. Please use the software by selecting images and choosing the format of your choice. See more... Reviews 4.0 0 total 5 2 4 0 3 0 2 0 1 0 Joop de Jonge 2019-02-15 Covered everything Being an entry level software developer I couldn't

# understand why it didn't show me

the images with their EXIF information even when it was in the.jpg or.jpeg format. I therefore needed to manually open each picture with the program, and there just was no option for that. Joop de Jonge 2019-02-15 It worked well for me Being an entry level software developer I couldn't understand why it didn't show me the images with their EXIF information even when it was in the.jpg or.jpeg format. I therefore needed to manually open each picture with the program, and there just was no option for that.

#### Antonio Lopez 2018-12-29 Adobe Illustrator (Sketch) converter?

**Image Convert Crack+ Activation Code**

Price: User Interface: Overall: Application's ease of use is one of the things that makes Image Convert Torrent Download such a good tool. Source: CNET Download.com Expert's rating: Form: Image Convert's interface is very simple and intuitive - at least it was when we were testing this program. In the main window, you can see a list of imported files. They are listed under the "Images"

# sub-folder and have their

extensions. You can check the status of the files (whether they are already processed or if you want to add them to the conversion queue) and clear the latter. You can also preview the images. The main window also displays the number of items in the conversion queue and the total size of the conversion queue in case you want to process them in a batch. Batch processing is possible. You can specify the conversion settings in the

"General" tab. The program allows you to specify the default image size, quality and resolution. You

# can also define where to save your

output files, and you can choose between 24-bit and 8-bit color depth. Unfortunately, Image Convert does not support batch conversion of images to multiple output formats, although you can save multiple images to the same folder. Image Convert Image Convert is a software with a name that pretty much explains its purpose - it allows you to convert image files between various formats, including PNG, JPEG, GIF, BMP and TIFF. The interface of the application is based on a small window in which you can

## import photographs by using the

file browser only, since the "drag and drop" method is not supported. Batch processing is possible. So, all you have to do is select the output file type and destination folder, and proceed with the task by pressing the "Convert" button. In addition, you can clear the queue. The simplistic and lightweight application takes up a low-tomoderate amount of system resources, allows multiple instances, has a good response time, quickly finishes a task and manages to keep a very good image quality after conversion. No errors

#### have occurred during our tests and Image Convert did not freeze or crash. There is no help file available but that's because the tool can be easily used by individuals of any experience level. However, the

interface is outdated and you cannot configure program options (e.g. enable Image Convert to automatically run at system startup or to 81e310abbf

Image Convert is a software with a name that pretty much explains its purpose - it allows you to convert image files between various formats, including PNG, JPEG, GIF, BMP and TIFF. The interface of the application is based on a small window in which you can import photographs by using the file browser only, since the "drag and drop" method is not supported. Batch processing is possible. So, all you have to do is select the output file type and destination folder, and

## proceed with the task by pressing the "Convert" button. In addition,

you can clear the queue. The simplistic and lightweight application takes up a low-tomoderate amount of system resources, allows multiple instances, has a good response time, quickly finishes a task and manages to keep a very good image quality after conversion. No errors have occurred during our tests and Image Convert did not freeze or crash. There is no help file available but that's because the tool can be easily used by individuals of any experience level. However, the

#### interface is outdated and you cannot configure program options (e.g. enable Image Convert to automatically run at system startup or to minimize to the system tray) or image settings (e.g. adjust JPG compression quality). Nevertheless, we recommend Image Convert to all users who prefer a straightforward tool. Image Convert is a software with a name that pretty much explains its purpose - it allows you to convert image files between various formats, including PNG, JPEG, GIF, BMP and TIFF. The interface of the application is based on a

# small window in which you can

import photographs by using the file browser only, since the "drag and drop" method is not supported. Batch processing is possible. So, all you have to do is select the output file type and destination folder, and proceed with the task by pressing the "Convert" button. In addition, you can clear the queue. The simplistic and lightweight application takes up a low-tomoderate amount of system resources, allows multiple instances, has a good response time, quickly finishes a task and manages to keep a very good image

### quality after conversion. No errors have occurred during our tests and

Image Convert did not freeze or crash. There is no help file available but that's because the tool can be easily used by individuals of any experience level. However, the interface is outdated and you cannot configure program options (e.g. enable Image Convert to automatically run at system startup or to minimize

**What's New In Image Convert?**

#### Photo Backup is a useful program that will allow you to store and

# protect your digital photos, just

like you would your physical pictures in a photo album. The program is intended to be used in conjunction with Windows but it also can be run on a Mac operating system. The main window features two panes: the lower one contains the preview of the images, while the upper one gives access to the main options. By default, the application places photos in the album sorted by the date they were taken. You can also adjust the view of your photos, the album color scheme and the number of rows and columns. You can use the

# duplicates feature to protect the

existing pictures or create a "new album" with copies. The backup process is an easy one and Photo Backup will not make you work too hard. It has a simple interface and offers two types of backup: a standard one (which is quick and easy), and a high-performance option (which takes more time and requires a lot of memory). In addition, you can choose to be prompted with each newly added picture or to use the "automatically add to new albums" option. The last one only works if the program is set to open newly added photos

#### automatically in a new album. At the same time, Photo Backup can be used to back up your USB

memory sticks, MSDN CDs and other data storage devices. You can add other memory sticks as you wish. Also, the program allows you to schedule the backup process and also to save the backups to one of the three types of media. Finally, you can restore the backup data in the standard or high-performance way. Image Backup Description: DriverCinch is an easy-to-use driver-uninstall application. The main window contains a list of drivers that are installed on the

#### computer, as well as a list of drivers that are outdated. The bottom panel contains some information about each driver. In order to uninstall a specific driver, you just have to select the driver in the upper list and click "Uninstall". To refresh the driver list, you can either press the "Refresh" button on the toolbar or select the "Refresh All" option in the leftside menu. The tool is simple and straightforward and does not require advanced knowledge or any

extra programs. It is intended to be used in conjunction with other applications, such as junk items in

#### the registry. The application is quite lightweight and a lot of resources are saved, which will allow you to quickly and easily finish the task. DriverCinch Description: One Touch Backup will allow you to create a "backupfolder" that will contain a list of your USB drives, printers and external hard drives. One Touch Backup is a simple tool, which creates a directory in the program data folder. The directory is saved in your user account under the "Documents and Settings\All Users\Application Data\OneTouch

**System Requirements:**

Windows XP SP3/Vista SP2/Windows 7 or later 1.5 GHz Intel Core 2 Duo 2 GB RAM 8 GB free hard disk space 1024x768 display resolution DirectX 9.0c Please read the information below for full details on system requirements and included software. Minimum and recommended specifications for the system are as follows: System requirements Minimum recommended CPU 1.

[https://shalamonduke.com/wp-](https://shalamonduke.com/wp-content/uploads/2022/06/ComponentOne_DoctoHelp_Enterprise_2006.pdf)

[content/uploads/2022/06/ComponentOne\\_DoctoHelp\\_Enterprise\\_2006.pdf](https://shalamonduke.com/wp-content/uploads/2022/06/ComponentOne_DoctoHelp_Enterprise_2006.pdf) <http://www.gradiloneimballaggi.it/wp-content/uploads/2022/06/faustan.pdf> <https://clarissaviaggi.com/wp-content/uploads/2022/06/anndar.pdf> [http://wohnzimmer-kassel-magazin.de/wp-content/uploads/Ooii\\_shutdown.pdf](http://wohnzimmer-kassel-magazin.de/wp-content/uploads/Ooii_shutdown.pdf) <https://www.loolooherbal.in/wp-content/uploads/2022/06/bailphy.pdf> <http://www.re-7.fr/wp-content/uploads/2022/06/lyndkris.pdf> <https://colorbase.ro/wp-content/uploads/2022/06/wendoly.pdf> <https://tuacar.pt/wp-content/uploads/2022/06/garphyl.pdf> [https://www.mybeautyroomabruzzo.com/wp](https://www.mybeautyroomabruzzo.com/wp-content/uploads/2022/06/PicturePlayer.pdf)[content/uploads/2022/06/PicturePlayer.pdf](https://www.mybeautyroomabruzzo.com/wp-content/uploads/2022/06/PicturePlayer.pdf) <https://www.catwalk.dog/wp-content/uploads/2022/06/garmar.pdf>